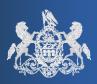

Bulletin # 2-14

April 8, 2014

Questions? Contact the Help Desk at (717)-795-2097

# PACFILE BULLETIN

Unified Judicial System Web Portal

# Filing Wizard: Service Tab Enhancements

When a document is being prepared for electronic submission to the court, the Service tab is used to record the means in which the document was formally delivered to the other attorneys and pro se litigants on the case.

After evaluating user feedback on the use of the Service tab, this function has been redesigned so the identification of document service can be completed more efficiently. These changes focus on the part of the process that previously required the filer to enter service for each attorney individually.

The redevelopment of this tab is steered by two important enhancements:

- **Narrowed requirement for the identification of service.**
- **♦** Ability to add service for multiple recipients simultaneously (in batch).

A handful of secondary changes have also been made within the Service tab and are described herein.

# Narrowed Requirement for the Identification of Service

The successful completion of the Service tab previously required the submitter to record how document service was fulfilled for each of the other attorneys or pro se litigants on the filing. This requirement occasionally forced submitters to perform repetitive data entry in situations where two or more attorneys represent the same participant.

As a result, a change is now in effect that narrows the requirement for the identification of service to the following: <u>All pro se litigants and at least one</u> <u>attorney for each represented participant</u>. Consequently, if a case participant has multiple attorneys, it is not necessary to record a service method for them all.

| Serve To     | Has eService | Represents                             |
|--------------|--------------|----------------------------------------|
| Rohr, Albert |              | Pennsylvania Public Utility Commission |
| Savage, Jack |              | Pennsylvania Public Utility Commission |

When a participant is represented by multiple attorneys, the method of service only needs to be recorded for one.

If it is desirable to record the service method for all the attorneys representing a case participant, there is no systematic limitation that prevents this action.

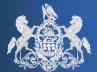

This narrowed service requirement is also partly responsible for the revised configuration of the Service tab. Instead of listing service fulfillment by attorney, this tab now reflects this information by case participant. In the new Participants grid (pictured below), when the service requirement has been satisfied for a given participant, the **Has Service** checkbox is selected automatically. The Service tab is now considered complete once the **Has Service** checkbox is selected for all of the case participants displayed.

| Cases                                                  | Filing Type                                                                                                    | Participants       | Counsel     | Filing Doc | uments      | Service     | Veri | fication    |   |
|--------------------------------------------------------|----------------------------------------------------------------------------------------------------|--------------------|-------------|------------|-------------|-------------|------|-------------|---|
| counsel ar<br>participant<br>Any partici<br>website up | Document service in PACFile records the details regarding the formal delivery of the document(s) uploaded in the Filing Doc<br>counsel and pro se participants. Service may also be required to other interested parties based on the unique circumstances<br>participant, attorney, or agency appearing below.<br>Any participant, attorney, or agency who is a registered PACFile user will automatically show 'eService ' as a method of deliver<br>website upon the completion of the filing process. If any of these service recipients were served by other means, these meth<br>Show service information for: 326 CD 2014 V |                    |             |            |             |             |      |             |   |
|                                                        |                                                                                                    |                    | Partici     | ipants     |             |             |      |             | П |
|                                                        |                                                                                                    | Participant        | Docket N    | 0.         | Role        | Ту          | ре   | Has Service |   |
| Select                                                 | Pennsylvania Public L                                                                                                    | Itility Commission | 328 CD 2014 | Respond    | lent        | Service     |      |             |   |
| Select                                                 | Department of Transp                                                                                                    | ortation           | 328 CD 2014 | Interven   | or          | Service     |      |             |   |
| Select                                                 | Lackawanna County                                                                                                    |                    | 328 CD 2014 | Interven   | or          | Service     |      |             |   |
| Select                                                 | Thomas, Reginald                                                                                                    |                    | 328 CD 2014 | Interven   | or          | Service     |      |             |   |
| Select                                                 | Farver Township                                                                                                    |                    | 328 CD 2014 | Possible   | Intervenor  | Courtesy Co | ру   |             |   |
|                                                        |                                                                                                    | Add Service        |             | View [     | Draft Proof | Of Service  |      |             |   |

It is possible that the **Has Service** checkbox could be pre-selected upon entering the Service tab. This occurs when a pro se litigant, or at least one attorney for a given participant, is PACFile registered and is designated to receive an eService notification after the filing is submitted.

# Ability to add service for multiple recipients simultaneously (in batch)

The process for recording service has been enhanced into a batch utility that offers the ability to enter service details more efficiently.

All service is now initiated through the ADD SERVICE button. This button opens the Add Service popup screen (see next page) which displays a listing of the attorneys and pro se litigants on the case. In addition to being able to record service for a single

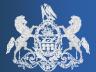

recipient, when service for two or more recipients was fulfilled by similar means, this screen provides the ability to record the information for each simultaneously.

| Add Service             |  |                   |               |                                                                                                    |                                                   |      |  |  |  |
|-------------------------|--|-------------------|---------------|----------------------------------------------------------------------------------------------------|---------------------------------------------------|------|--|--|--|
|                         |  |                   |               | act information recorded for this individual on the cas<br>ormation. This information is provided as a convenie |                                                   |      |  |  |  |
|                         |  |                   |               | Service Type: Service Date: 04/02/2014                                                                          | V                                                 |      |  |  |  |
|                         |  | Serve To          | Has e Service | Represents                                                                                                    | All Participants Have Service Service Destination |      |  |  |  |
|                         |  | Rohr, Albert      |               | Pennsylvania Public Utility Commission, 16 CD 2014, Respondent                                                  |                                                   | Edit |  |  |  |
|                         |  | Savage, Jack      |               | Pennsylvania Public Utility Commission, 18 CD 2014, Respondent                                                  |                                                   | Edit |  |  |  |
|                         |  | Monk, Dina        |               | Department of Transportation, 16 CD 2014, Intervenor                                                            |                                                   | Edit |  |  |  |
|                         |  | Nichols, Danielle |               | Department of Transportation, 16 CD 2014, Intervenor                                                            |                                                   | Edit |  |  |  |
|                         |  | Jackson, Fred     |               | Lackawanna County, 16 CD 2014, Intervenor                                                                       |                                                   | Edit |  |  |  |
|                         |  | Mott, Will        |               | Schwartz, A. Edward, 16 CD 2014, Intervenor                                                                     |                                                   | Edit |  |  |  |
|                         |  | Fogerty, Karen    | 1             | LaPlume Township, 16 CD 2014, Possible Intervenor                                                               | $\checkmark$                                      | Edit |  |  |  |
|                         |  | Cink, Kay         |               | LaPlume Township, 16 CD 2014, Possible Intervenor                                                               | $\checkmark$                                      | Edit |  |  |  |
| Select All Deselect All |  |                   |               |                                                                                                    |                                                   |      |  |  |  |
|                         |  |                   |               | Save Cancel                                                                                                    |                                                   |      |  |  |  |

Selecting a **Service Type** from the dropdown (i.e. First Class Mail, Commercial Carrier, E-mail, Fax, or Personal Service) automatically displays the available location information for each recipient through the **Service Destination** column (i.e. address, e-mail address, fax number). The **Service Date**, furthermore, defaults to today's date and can be changed as appropriate to match the actual date of service.

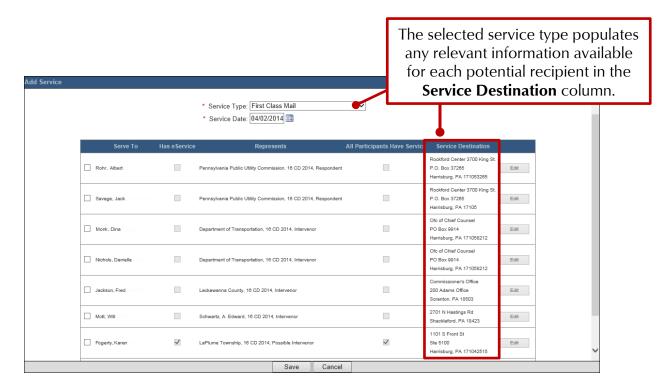

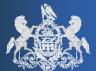

Any attorney in the list whose manner of service matches the selected type and date can be identified by clicking the checkbox to the left of their name. Moreover, if the service type and date combination applies to all of the recipients displayed, the *Select All* link, appearing at the bottom of the list, can be used to select all the checkboxes at once.

|   |              |              | Service Type: First Class Mail Service Date: 04/02/2014                                                                          | ×                       |                                                                                          |
|---|--------------|--------------|----------------------------------------------------------------------------------------------------|-------------------------|------------------------------------------------------------------------------------------|
|   | Serve To     | Has eService | Represents                                                                                                    | All Participants Have S | Service Service Destination                                                              |
|   | Rohr, Albert |              | Pennsylvania Public Utility Commission, 18 CD 2014, Respondent<br>Pennsylvania Public Utility Commission, 18 CD 2014, Respondent |                         | Rockford Center 3700 King St.<br>All identified<br>recipients must<br>match the selected |
| ✓ | Monk, Dina   |              | Department of Transcents <sup>1</sup> , 10,00,0014, metvenor                                                                     |                         | service type and date combination.                                                       |

For each recipient selected, it important to review the **Service Destination** information and verify it corresponds to the location where the documents were actually delivered. If the information displayed is incorrect or unknown for any of the identified recipients, the EDIT button associated to each recipient can be used to update that information through the Edit Service screen (see example below).

| Edit Service   |               |                     |        |
|----------------|---------------|---------------------|--------|
| * Address Type | Business      |                     | ~      |
|                |               | enter 3700 King St. |        |
| Address Line   | 2: P.O. Box 3 | 7265                |        |
| Address Line   | 3:            |                     |        |
| * Cit          | y: Harrisburg |                     |        |
| * Stat         | e: Pennsylva  | nia                 | $\sim$ |
| * Zip Code     | e: 17105-32   | 65                  |        |
|                |               |                     |        |
| <              |               |                     | >      |
|                | Save          | Cancel              |        |

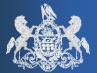

When all recipient information is correct for the selected service type and date, clicking the SAVE button saves your changes and updates the **Has Service** checkbox on the Service tab for the appropriate participant(s).

| Cases                                               | Filing Type                                                                                                    | Participants       | <u>Counsel</u> | Filing Documents    | Service       | Verification  |   |  |  |
|-----------------------------------------------------|----------------------------------------------------------------------------------------------------|--------------------|----------------|---------------------|---------------|---------------|---|--|--|
| counsel a<br>participan<br>Any partic<br>website uj | Document service in PACFile records the details regarding the formal delivery of the document(s) uploaded in the Filing Doc<br>counsel and pro se participants. Service may also be required to other interested parties based on the unique circumstance<br>participant, attorney, or agency appearing below.<br>Any participant, attorney, or agency who is a registered PACFile user will automatically show 'eService ' as a method of deli<br>website upon the completion of the filing process. If any of these service recipients were served by other means, these methods<br>Show service information for: 326 CD 2014 V |                    |                |                     |               |               |   |  |  |
|                                                     |                                                                                                    |                    | Partici        | ipants              |               |               |   |  |  |
|                                                     |                                                                                                    | Participant        | Docket N       | o. Role             | Туре          | e Has Service |   |  |  |
| Select                                              | Pennsylvania Public U                                                                                                    | Itility Commission | 328 CD 2014    | Respondent          | Service       | $\checkmark$  | П |  |  |
| Select                                              | Department of Transp                                                                                                    | ortation           | 326 CD 2014    | Intervenor          | Service       | $\checkmark$  |   |  |  |
| Select                                              | Lackawanna County                                                                                                    |                    | 326 CD 2014    | Intervenor          | Service       |               |   |  |  |
| Select                                              | Thomas, Reginald                                                                                                    |                    | 326 CD 2014    | Intervenor          | Service       |               |   |  |  |
| Select                                              | Farver Township                                                                                                    |                    | 326 CD 2014    | Possible Intervenor | Courtesy Copy | /             |   |  |  |
|                                                     |                                                                                                    | Add Service        |                | View Draft Proof    | Of Service    |               |   |  |  |

At this point, if service remains incomplete for one or more of the case participants, click the ADD SERVICE button again and repeat the process based on the unique service details for the corresponding attorneys and pro se litigants. The process of recording service must be completed separately for each service type and date combination until the **Has Service** checkbox is selected for all participants.

<u>Note:</u> When a participant is being represented by multiple attorneys and service has been recorded and saved for at least one of those attorneys, the **All Participants Have Service** checkbox in the Add Service screen may be selected for all co-counsel automatically. This is a result of the new service requirement. Therefore, it is possible that this checkbox could be selected for an attorney when no corresponding service information has been specifically entered for that individual.

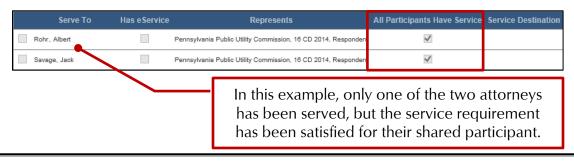

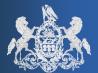

#### Service Types: Service vs. Courtesy Copy

Each case participant appearing on the Service tab is assigned a type of 'Service' or 'Courtesy Copy'. These types, while not entirely new, are assigned based on the roles of the corresponding participants (Petitioner, Respondent, Amicus, etc.). These types do not significantly alter the PACFiling process, but it is important to recognize the influence they have:

- Participants are grouped by these types on the Proof of Service form that is generated by PACFile. All 'Service' type participants are grouped in one section and all 'Courtesy Copy' participants in another.
- Any 'Courtesy Copy' participant whose attorney is also PACFile-registered will, in this circumstance only, receive their eService notifications through the Correspondence option on their Dashboard. This is an exception to the rule that typically makes these notifications available through the Dashboard's eService Received option.

| Participants |                                        |             |                     |               |             |  |  |  |
|--------------|----------------------------------------|-------------|---------------------|---------------|-------------|--|--|--|
|              | Participant                            | Docket No.  | Role                | Туре          | Has Service |  |  |  |
| Select       | Pennsylvania Public Utility Commission | 328 CD 2014 | Respondent          | Service       | ~           |  |  |  |
| Select       | Department of Transportation           | 328 CD 2014 | Intervenor          | Service       | ~           |  |  |  |
| Select       | Lackawanna County                      | 328 CD 2014 | Intervenor          | Service       |             |  |  |  |
| Select       | Thomas, Reginald                       | 328 CD 2014 | Intervenor          | Service       |             |  |  |  |
| Select       | Farver Township                        | 328 CD 2014 | Possible Intervenor | Courtesy Copy |             |  |  |  |

Document service must be recorded for all case participants regardless of their assigned type.

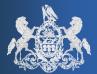

### Viewing Recorded Service

In the Service tab, the details of any recorded service information for the attorneys and pro se litigants on a case can be viewed through the *Select* link that appears next to the corresponding participant's name. The attorneys for the selected participant display below the Participants grid where any recorded service can be viewed, edited, or removed.

No new service information can be entered using this approach. All service must be entered using the ADD SERVICE button.

|    |               |                          |                 | Participan                                                                | ts                  |                     |              |  |
|----|---------------|--------------------------|-----------------|---------------------------------------------------------------------------|---------------------|---------------------|--------------|--|
|    |               | 1                        | Participant     | Docket No.                                                                | Role                | Туре                | Has Service  |  |
| -1 | <u>Select</u> | Pennsylvania Public Util | lity Commission | 328 CD 2014                                                               | Respondent          | Service             | ✓            |  |
|    | Select        | Department of Transpor   | tation          | 326 CD 2014                                                               | Intervenor          | Service             | $\checkmark$ |  |
|    | Select        | Lackawanna County        |                 | 326 CD 2014                                                               | Intervenor          | Service             |              |  |
|    | Select        | Thomas, Reginald         |                 | 326 CD 2014                                                               | Intervenor          | Service             |              |  |
|    | Select        | Farver Township          |                 | 328 CD 2014                                                               | Possible Intervenor | Courtesy Copy       |              |  |
|    | S             | ervice Type              | Service Date    | Rohr, All                                                                 | bert<br>Destination |                     |              |  |
|    | First Class   | : Mail 3/                | /26/2014        | Rockford Center 3700 King 5<br>P.O. Box 37265<br>Harrisburg, PA 171053265 | St.                 | Edit Remove         |              |  |
|    | Savage, Jack  |                          |                 |                                                                           |                     |                     |              |  |
|    |               | Service Type             |                 | Service Date                                                              |                     | Service Destination |              |  |
|    |               |                          |                 | No service rec                                                            | ords                |                     |              |  |
|    |               |                          | Add Ser         | vice                                                                      | View Draft Proof (  | Of Service          |              |  |

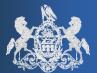

## Service & Filings with Multiple Cases

When a filing references two or more cases, the **Show service information for** dropdown on the Service tab can be used to filter the list of participants appearing in the Participants grid. The options in the dropdown give you the opportunity to see all participants across each case, which is the default, or on just one of the cases.

| Shov | Show service information for: All Cases<br>326 CD 2014<br>328 CD 2014 |                                        |             |                     |               |              |
|------|-----------------------------------------------------------------------|----------------------------------------|-------------|---------------------|---------------|--------------|
|      |                                                                       | 526 CD 2014                            | Participant | S                   |               |              |
|      |                                                                       | Participant                            | Docket No.  | Role                | Туре          | Has Service  |
| 1    | Select                                                                | Pennsylvania Public Utility Commission | 328 CD 2014 | Respondent          |               |              |
| 2    | Select                                                                | Department of Transportation           | 328 CD 2014 | Intervenor          | Service       | $\checkmark$ |
| 2    | Select                                                                | Lackawanna County                      | 326 CD 2014 | Intervenor          | Service       |              |
| 12   | Select                                                                | Thomas, Reginald                       | 326 CD 2014 | Intervenor          | Service       |              |
| 3    | Select                                                                | Farver Township                        | 326 CD 2014 | Possible Intervenor | Courtesy Copy |              |